فصل يک :

آمار توصيفی: تعريف آمار » مجموعه ايی از تکنيک ها و روشهايی گفته می شود که در جمع آوری ، طبقه بندی ، خلاصه کردن و تجزيه و تحليل و تفسير اطلاعات مورد استفاده قرار می گيرد

آمار توصيفی آن بخش از آمار است که به جمع آوری ، خلاصه کردن ، نمايش و پردازش اطلاعات می پردازد بدون آنکه هرگونه نتيجه گيری از اين اطلاعات انجام دهد.

آمار استنباطی : در اين بخش از آمار اطلاعات بدست امده از آمار توصيفی مورد تجزيه و تحليل قرارميگيرد و براساس تحليل های انجام شده نتيجه گيری و استنباط بعمل می آيد که می توانيم اين نتيجه گيری را به کل جامعه نيز تعميم دهيم.

جامعه آماری :

عبارت است از مجموعه ای از افراد يا اشيائ يا عناصری که حداقل دريک صفت مشترک باشند تعداد عناصر موجود را حجم جامعه گوييم

اگر تعداد عناصر جامعه قابل شمارش و متناهی باشد جامعه را محدود در غير اينصورت جامعه را نامحدود گوييم.

صفت:

کيفيت يا کميتی است که متعلق به عناصر جامعه ای آماری هست .

صفت ثابت :

صفتی است که بين همه عناصر جامعه آماری مشترک است مثلا در جامعه ئ دانشگاه، دانشجو بودن.

صفت متغير :

صفتی است که از افرادی به فرد ديگردر جامعه آماری تغيير می کند مثلا : سن و قددانشجويان

#### صفت متغير کمی :

هرگاه اندازه صفتی را بتوان با ابزار های رايج اندازه گيری کرد و با يک عدد واحد دار بيان نمود ان را صفت متغير کمی می ناميم. (مثل : سن و قد و وزن) صفت متغير کمی راگسسته هم گويند هرگاه اندازه عددی آن از طريق شمارش بدست آيد مانند تعداد کارکنان يک سازمان صفت متغير کمی را پيوسته گويند هرگاه از طريق اندازه گيری بدست آيد مانند: قد و وزن ،مدت زمان

# صفت متغيرکيفی :

هرگاه اندازه صفتی را نتوان با ابزارهای رايج اندازه گيری کرد و به صورت يه عدد واحد دار ان را صفت متغير کيفی گوييم مانند مهارت زيبايی،استعداد .صفت متغير کيفی در جامعه يا ترتيبی يا اسمی است متغير های کيفی که در آنها نوعی ترتيب طبيعی وجود دارد متغير های کيفی ترتيبی می نامند مانند مراحل زندگی.متغير کيفی که ترتيبی نباشد را متغير اسمی گوييم مانند رنگ چشم و گروه خونی . نمونه :

بخش کوچکی از جامعه آماری است که به عنوان الگوی جامعه مورد تفسير از نظر صفت مورد مطالعه با روشهای علمی انتخاب شده و بايد گويای کاملی از وضعيت جامعه از نظر صفت مورد مطالعه باشد تعداد عناصر موجود در نمونه را حجم نمونه گوييم و با حرف N نشان می دهيم.

داده های آماری عبارت از اندازه های صفت متغير عناصر جامعه يا نمونه اماری که با استفاده از اندازه گيری،آزمايش ،مشاهده و...بدست می آيد.

تنظيم طبقه بندی داده ها :

سازماندهی مشاهدات را در امار توزيع فراوانی گوييم .توزيع فراوانی وسيله ای مناسب برای خلاصه کردن و مشخص نمودن ويژگی های اصلی داده های خام تحقيق است.

نوع هريک از متغير های زير را مشخص کنيد.

-1 دمای اتاق » متغير کمی پيوسته 2 – غذاهای موجودر يک رستوران » کيفی اسمی -3 فشارهوا در بالای کوه » کمی پيوسته -4 گرايش سياسی افراد » کيفی اسمی 5- مراحل بار دهی درخت ميوه » كيفی ترتيبی 6- تعداد سئوالات امتحانی » كمی گسسته

# جدول توزيع فراوانی

نحوه دسته بندی داده ها و اطلاعات و خلاصه کردن آنها جدول توزيع فراوانی است بر حسب نوع داده ها (گسسته ، پيوسته ) نوع جدولها با هم فرق دارند.

جدول توزيع فراوانی برای داده های گسسته :

برای تنظيم داده های کيفی و داده های گسسته که تنوع اندک دارند از توزيع فراوانی طبقه بندی نشده استفاده می کنيم در اين جدول در يک رديف حالات مختلف متغيرو در رديف ديگر تعداد اعضائ(فراوانی) هر حالت را می نويسيم

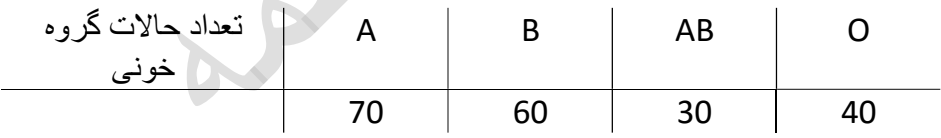

برای داده های گسسته و کيفی انجام می شود اگر تنوع زياد نباشد.اگر تنوع تعداد حالات زياد باشد اين ها را هم بايد طبقه بندی کنيم.

### جدول توزيع فراوانی طبقه بندی شده:

برای تنظيم داده های پيوسته و حتی داده های گسسته ای که تنوع آنها زياد باشد از اين جدول استفاده می شود در اين حالت اعداد را در طبقات جدا از هم دسته بندی کرده و مراحل زير را انجام می دهيم.

مثال:مدير يک موسسه تاکسی سرويس مايل است بداند اتومبيل های موسسه روزانه چند کيلومتر مسافت طی می کنند . برای اين منظور کارکرد 24 اتومبيل را يادداشت کرده است .داده های زير بدست امده.

،153،117،98،125،135،126،123،144،122،128،121،133،123،115،129،142،118،148،128،136،107،138 126،141

ابتدا کمترين داده (x୫୧୬ (و بيشترين داده را (௫x୫ (را در نظر می گيريم که با Xi نشان می دهيم .

$$
N = \text{Var} \cdot \text{Var} = 98 \qquad X_{\text{min}} = 153
$$

دامنه تغييرات را با R نشان می دهيم و تعداد دسته را با K نشان می دهيم.

$$
R = X_{max} - X_{min} = 153 - 98 = 55
$$

$$
K = [\sqrt{n}]\, = [\sqrt{24}]\, = 5
$$

$$
11 = \frac{R}{K}
$$

برای رسم جدول کمترين داده را با طول دسته جمع کرده 109 = 11 + 98 حال جدول را رسم می نمائيم.

تعداد اعداد بين دسته در داده های اوليه که همان n هست می باشد .مثلا بين اعداد 109 تا 98 تعداد 2 عدد در داده های اوليه $f_i$ موجود است

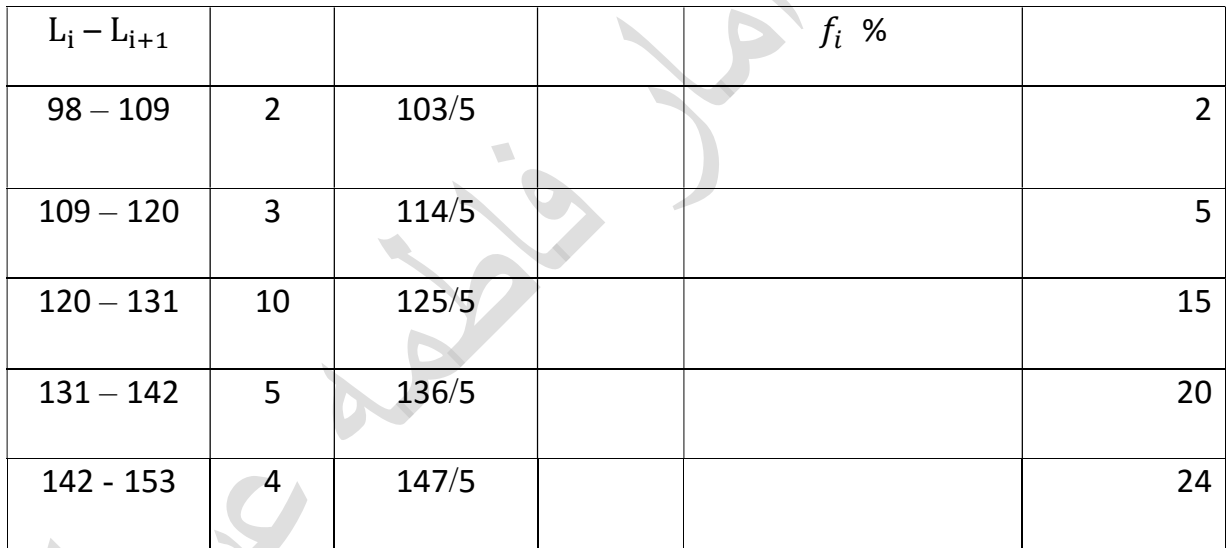

$$
c_i = \frac{L_i + L_{i+1}}{2} = \frac{98 + 10}{2} = \frac{207}{2} = 103/5
$$

 $c_i$ جمع اولين عدد و اخرين عدد هر دسته تقسيم بر 2= $c_i$ 

$$
c_i = \frac{\frac{1}{2} + \frac{1}{2}}{2}
$$

 $f_{ci}$  فراوانی دسته های ماقبل + فراوانی هر دسته= تجمعی فراوانی

مثال : نمرات زبان 20 دانشجو در يک موسسه زبان به قرار زير است جدول توزيع فراوانی داده های طبقه بندی شده را برا ی آنها رسم کنيد.

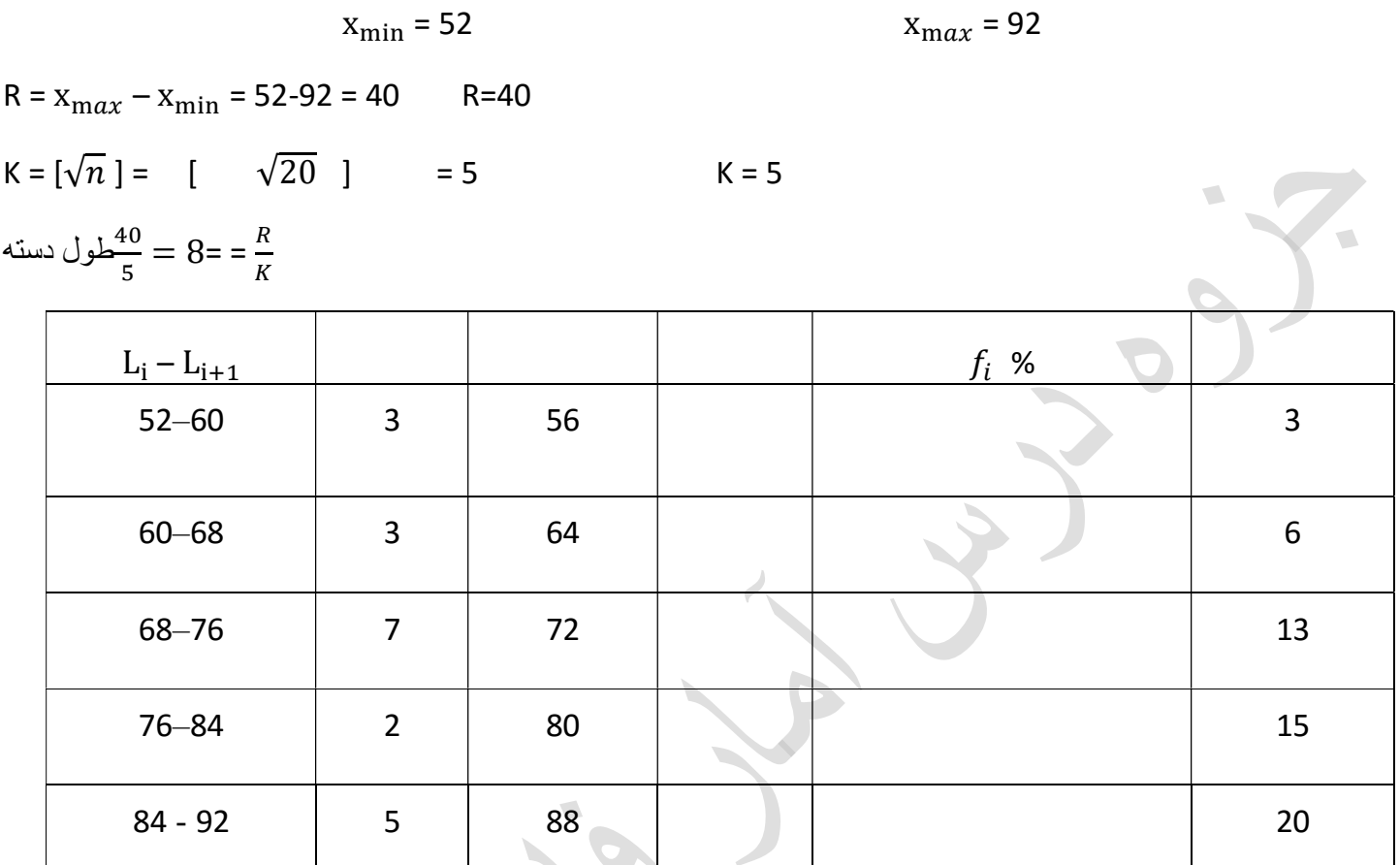

$$
c_i = \frac{52+60}{2} = 56
$$
,  $\overline{f}_i = \frac{f_i}{n} = 56$ ,  $\%f_i = \overline{f}_i \times 100$ 

 $f_{ci}$  فراوانی دسته های ماقبل + فراوانی هر دسته= تجمعی فراوانی

رسم نمودار جدول توزيع فراوانی داده های طبقه بندی شده:

-1نمودار مستطيلی(ستونی) :ابتدا دو محور عمود بر هم رسم می کنيم. محور افقی محور داده ها و محور عمودی محور فراوانی می باشد برای هر دسته يک مستطيل که عرض آن همان دسته و ارتفاع آن فراوانی آن دسته باشد رسم می کنيم

-2 نمودار چند ضلعی :ابتدا دو محور عمود بر هم رسم می کنيم. محور افقی محور داده ها و محور عمودی محور فراوانی می باشد برای هر دسته يک نقطه که مختضات آن مرکز دسته و فراوانی آن باشد رسم می کنيم سپس نقاط را به هم وصل می کنيم

-3 نمودار دايره ای: : برای هر دسته يک زاويه از فرمول زير به دست آورده و آن را روی دايره نشان می دهيم

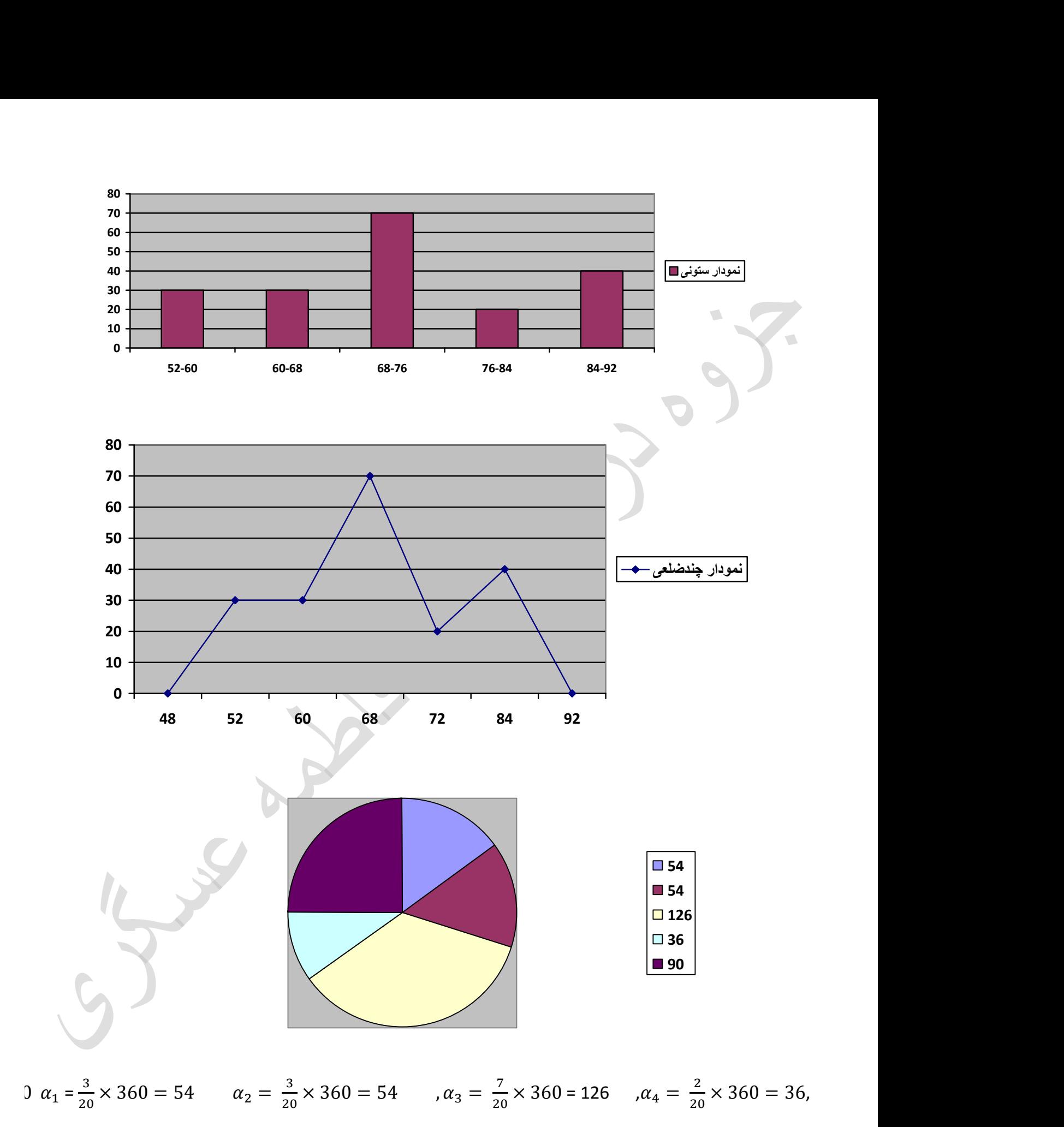

$$
\alpha_5 = \frac{5}{20} \times 360 = 90
$$

-1نمودار ميله ای: ابتدا دو محور عمود بر هم رسم می کنيم. محور افقی محور داده ها و محور عمودی محور فراوانی می باشد برای هر داده يک ميله که ابتدای آن همان داده و ارتفاع آن فراوانی آن داده باشد رسم می کنيم -2نمودار دايره ای : برای هر داده يک زاويه از فرمول زير به دست آورده و آن را روی دايره نشان می دهيم

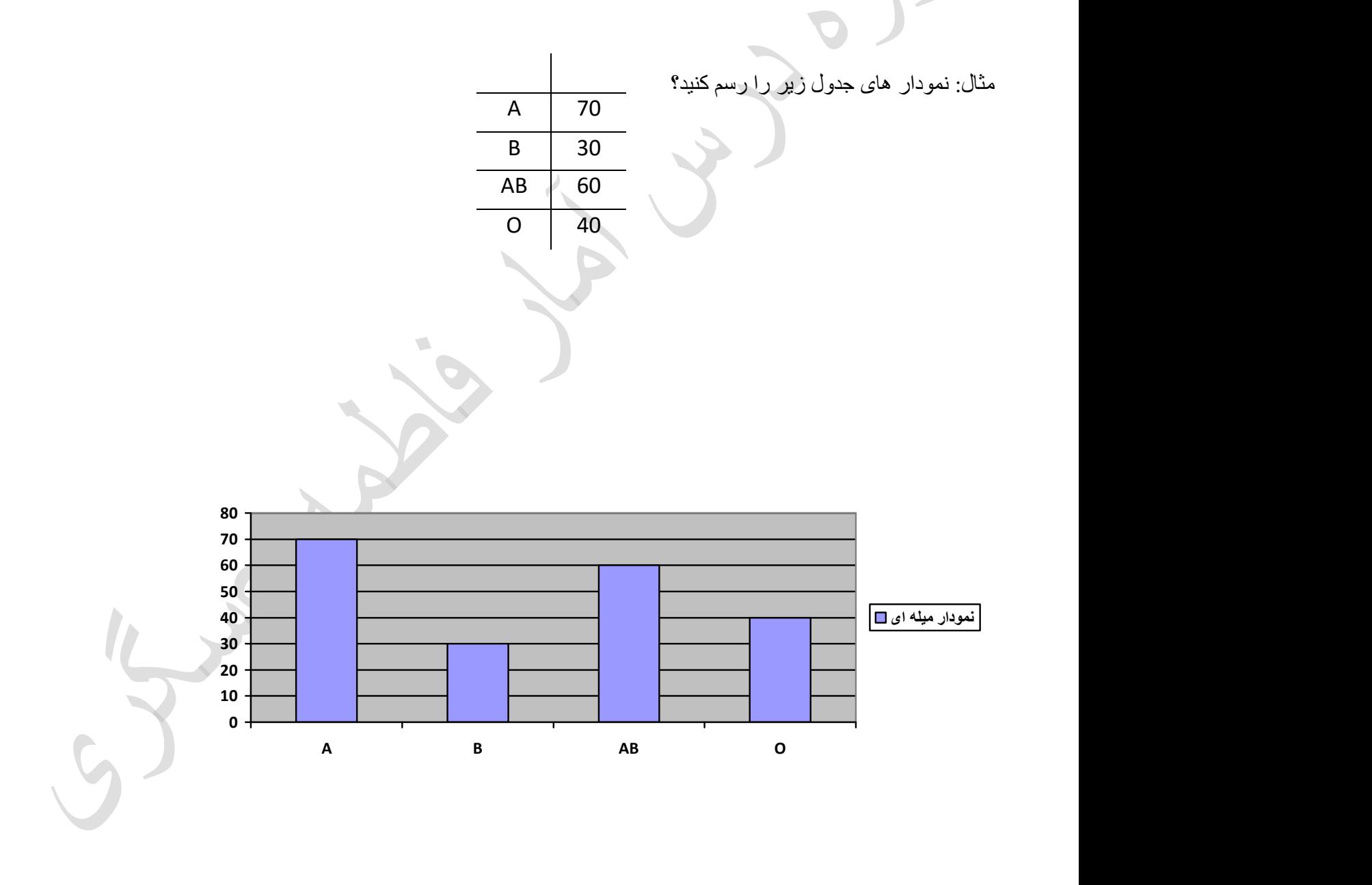

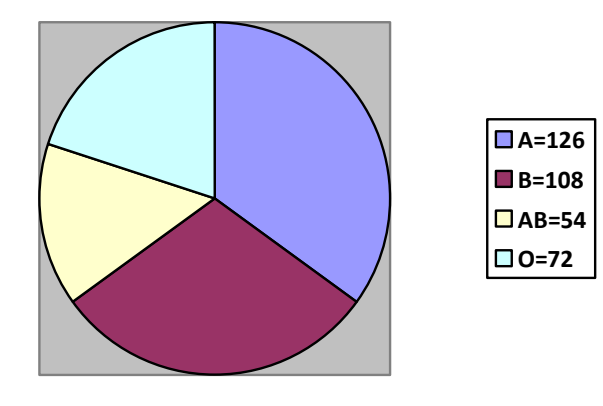

#### شاخص :

برای اينکه داده ها را به طور عينی تر توصيف کنيم و مجموعه داده ها را با هم مقايسه کنيم از پارامتری استفاده می کنيم که تمام داده ها را در قالب يک عدد خلاصه کند به اين عدد شاخص عددی گوييم.

انواع شاخص های عددی :

الف ) شاخص های مرکزی که ميزان گرايش گرايش به مرکز داده ها را بيان می کند.

ب) شاخص پراکندگی که ميزان پراکندگی داده ها را بيان می کند.

شاخص های مرکزی بر سه نوع است:

-1 ميانگين -2 ميانه -3 مد

ميانگين :

به 3 دسته تقسیم می شود .  $1$  - حساب*ی -*2 هندسی -2 هندسی -2 ها**رمونیک** -3 هارمون**یک**  $\frac{x_1 + x_2 + x_3 + \ldots + x_n}{n} = \overline{X}$  ميانگين حسابی داده های X1 . . . . . . Xn ميانگين اعداد 20و12و5و3و8 را بدست آوريد.

مثال : اگر 5و8و6و2 به ترتيب با فراوانی های 3و2و4و1 باشند ميانگين را حساب کنيد.

ميانگين برای داده های پيوسته :

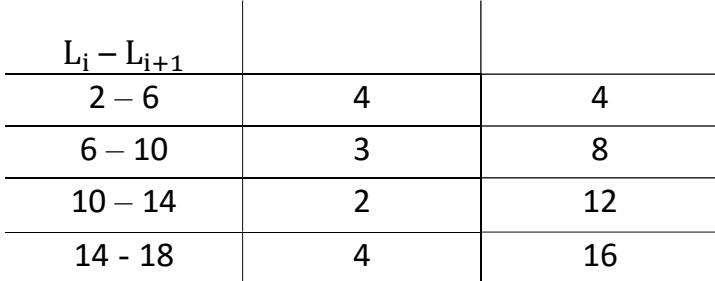

ميانگين هندسي ( G ) :

اگرداده های  $x_1, x_2, x_3, \ldots .$  را داشته باشيم

مثال : ميانگين هندسی داده های 5 و 2 و 10 را حساب کنيد.

 $G = \sqrt[3]{5 \times 2 \times 10} = 4/64$ 

مبانگين هار مونيک ( H ) :

فرمول ميانگين هارمونيک :

$$
H = \frac{n}{\frac{1}{x_1} + \frac{1}{x_2} + \dots + \frac{1}{x_n}}
$$

 $\overline{\phantom{a}}$ 

نکته : اگر مقياس سنجش داده ها ترکيبی باشد مانند کيلومتر بر ساعت ، متر بر ثانيه و . . . برای يافتن متوسط انها از ميانگين هارمونيک استفاده می کنيم .

مثال : فرض کنيد کارگری يک کار معين را در 3 روز ، کارگر دوم در 4 روز و کار گر سوم در 6 روز تمام می کنند n ميانگين روز *های لاز*م برا*ی* اتمام اينکار در اين کارگاه چند روز است؟ భ  $\frac{1}{x_1} + \frac{1}{x_2}$  $\frac{1}{x_2} + \dots + \frac{1}{x_n}$  $x_n$ 

مثال : اگر 3 اتومبيل کسير 60 کيلومتری بين 2 منطقه را به ترتيب با سرعت 120 و 60 و 90 کيلومتر در ساعت طی نمايند ميانگين سرعت اين 3 اتومبيل چند کيلومتر بر ساعت است.؟

 $m_\mathrm{o}$  دومين شاخص مرکزی ( مد يا نما ) می باشد.

داده ای که بيشترين فراوانی در بين داده ها را دارد مد گوئيم.

مثال : 12و 11و 12و 13 و14 و12 و 15 و13 عدد 12 مد اين داده هاست

نکته : ممکن است در يک دسته 2 مد يا چند مد داشته باشيم و يا ممکن است اصلا مد نداشته باشيم مانند داده های 12 و13 و14 و15 و16 و17 که دارای مد نيستند.

مثال » 12و 11و 12و13 و14 و12 و 15 و13 و 13 13 , 12 = <sup>୭</sup>݉

# عدد وسط داده ها را ميانه گوييم برای بدست آوردن ميانه ابتدا داده ها را از کوچک به بزرگ مرتب کرده اگر تعداد دادها فرد بود در اين صورت عدد وسط داده ها ميانه می باشد. در غير اين صورت اگر تعداد داده ها زوج بود 2 عدد وسط را بدست آورده ميانگين اين دو عدد برابر با ميانه است.

مثال ميانه : ميانه داده های روبرو را پيدا کنيد . 12و 12 و11 و13 و14 و12 و15 و13 ابتدا از کوچک به بزرگ مرتب می کنیم . 11و 12 و 12 و 1<u>2 و 13</u> و 14 و 15 میانه 12.5 است مثال : 11 و10 و8 و7 و5 و4 و2 » 2 و4 و5 و7 و8 و10 و11 » ميانه اين دسته عدد 7 می باشد.

ميانگين داده های طبقه بندی شده:

ميانه :

 $\langle \rangle$ 

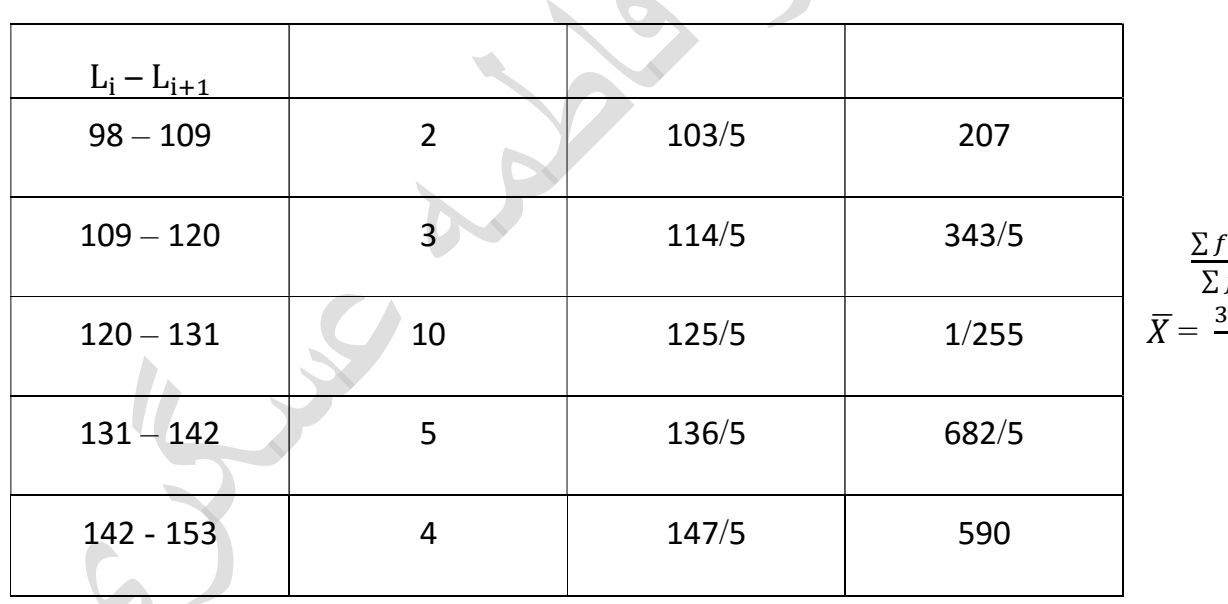

 $\overline{\phantom{a}}$ 

مثال : ميانگين جدول زير را به دست آوريد؟

 $\sum f_i c_i$  $\frac{\sum f_i c_i}{\sum f_i} = \frac{590}{24}$  $\frac{550}{24}$  = ଷ଼  $\overline{X} = \frac{3078}{24} = 128/25$ 

 $L_i - L_{i+1}$ 

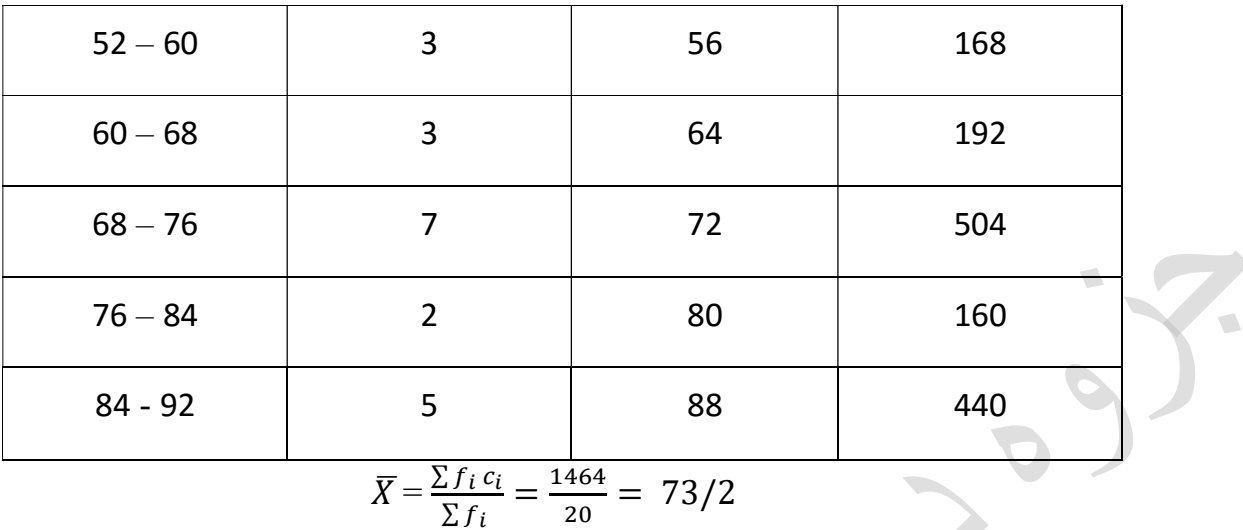

روش بدست آوردن ميانه برای داده های طبقه بندی شده:

مثال :ميانه داده های زير را بدست اوريد؟

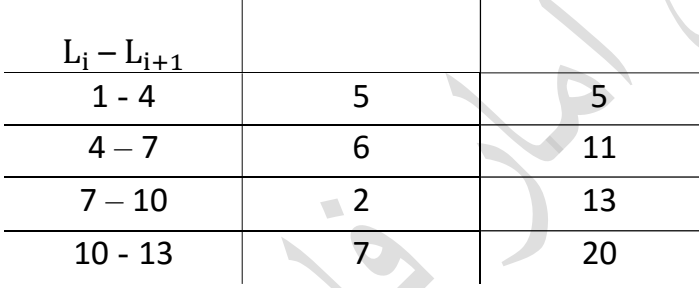

 $f_i = 6$  $= 6$ , , n=20

 $f_{ci-1} = 5$  . L<sub>i</sub>  $, L=3$ 

11 ابتدا  $f_{ci}$  را بدست آورده و سپس وسط عدد n را بدست می اوریم 10 $\frac{20}{2} = 10,$  نجون تعداد داده ها زوج است، عدد عدد های وسط هستند، که دردسته دوم تجمعی فراوانی می باشند پس دسته رديف دوم دسته ميانه هست حال با جايگزينی اعداد در فرمول ميانه را بدست می اوريم.

$$
md = 4 + \frac{\frac{20}{2} - 5}{6} \times 3 = 4 + \frac{5}{6} \times 3 = 4 + \frac{5 \times 3}{6} = 4 + \frac{15}{6} = 4 + \frac{5}{2} = 4 + 2.5 = 6.5
$$

مثال :ميانه داده های زير را بدست اوريد.

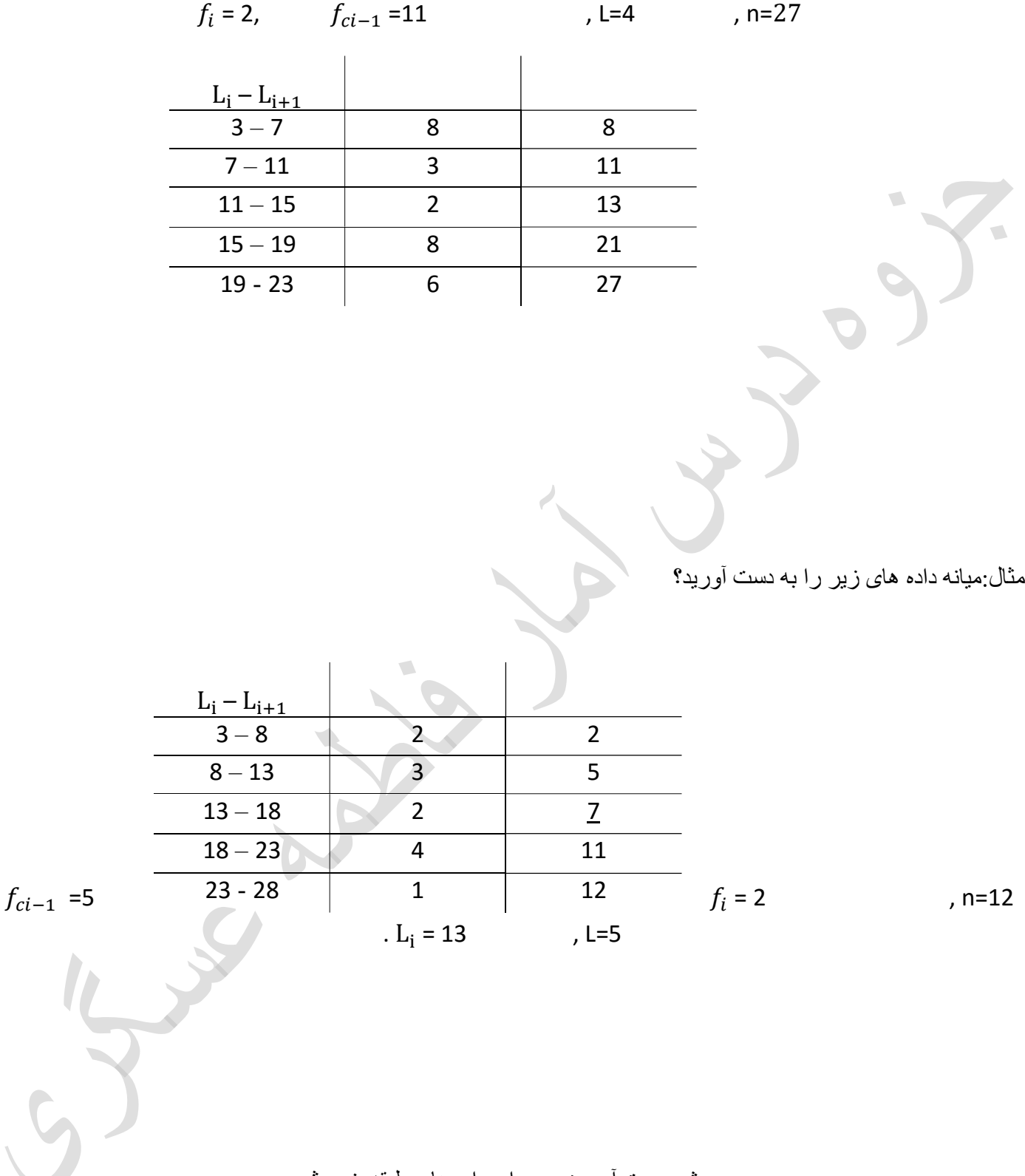

روش بدست آوردن مد برای داده های طبقه بندی شده : مد :داده ی دارای بيشترين تکرار بين داده ها يعنی داده دارای بيشترين فراوانی  $f_i$  می باشد.

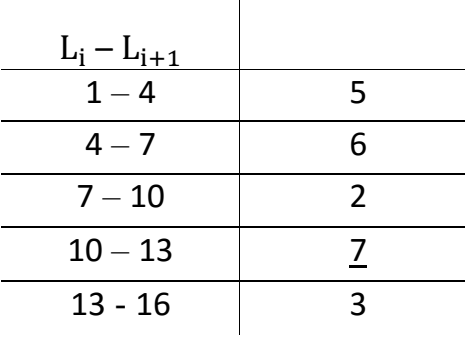

مثال : مد داده های زير را به دست آوريد؟

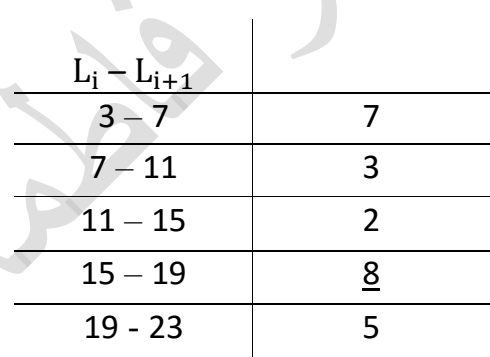

مثال : مد داده های زير را به دست آوريد.؟

e<br>∽

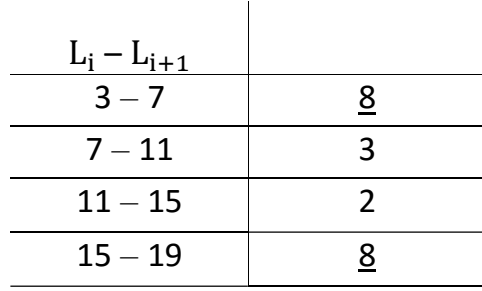

19 - 23 5

در اين صورت که دو مد داريم برای هرکدام مجزا محاسبه می کنيم.

چولگی : در يک جامعه ای آماری ممکن است داده ها متقارن نباشند در اينصورت هرگونه عدم تقارن داده ها را چولگی گويند الف) اگر داده ها متقارن باشند آنگاه $m_{\rm o} = m_{\rm o} = m$ ميانه ، مد و ميانگين با هم برابر باشند متقارن هستند

> ب) اگر داده ها نامتقارن باشند 2 حالت داريم .  $\overline{X} < m_\mathrm{o} < m$ d - توزيع فراوانی داده ها چوله به سمت راست است -1

> > $\bar{X} > m_\mathrm{o} > m$ توزیع فراوانی داده ها چوله بسمت چپ است

مثال:مدير يک موسسه تاکسی سرويس مايل است بداند اتومبيل های موسسه روزانه چند کيلومتر مسافت طی می کنند . برای اين منظور کارکرد 24 اتومبيل را يادداشت کرده است .ميانه و مد داده های زيرا بدست امده.

،153،117،98،125،135،126،123،144،122،128،121،133،123،115،129،142،118،148،128،136،107،138 126،141

ابتدا کمترين داده  $(\mathrm{x_{max}})$  و بيشترين داده را  $(\mathrm{x_{max}})$  را در نظر می گيريم.

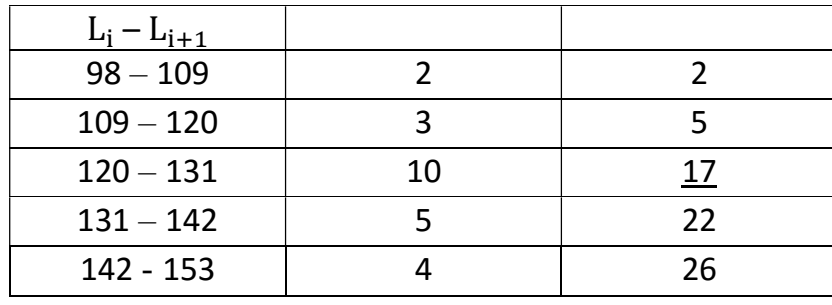

 $\overline{\phantom{a}}$ 

مثال : نمرات زبان 20 دانشجو در يک موسسه زبان به قرار زير است جدول توزيع فراوانی داده های طبقه بندی شده را برای آنها رسم کنيد.

66-60-89-92-72-68-73-82-83-68-59-57-64-90-85-68-52-75-90-70

| $L_i - L_{i+1}$ |   |            |
|-----------------|---|------------|
| $52 - 60$       | 3 | 3          |
| $60 - 68$       | 3 | ĥ          |
| $68 - 76$       |   | <u> 13</u> |
| $76 - 84$       | 2 | 15         |
| $84 - 92$       | 5 | 20         |

شاخص های پراکندگی: ميزان پراکندگی و پراکنش داده ها را نشان می دهند

-1 انحراف از ميانگين

 $m_d = \frac{\sum_{i=1}^{n} |x_i - \overline{x}|}{n}$  $\boldsymbol{n}$ مثال: انحراف ميانگين دادههای زير را بدست آوريد؟ -2 واريانس مثال : واريانس دادههای زير را بدست آوريد.  $S = \sqrt{S^2}$ 3- انحراف معيار ( S )

مثال 1) انحراف معيار (S ) دادههای زير را بدست آوريد .

 $3/28S = \sqrt{10/8}$  =

شاخص های عددی برای داده های زير محاسبه کنيد . عدد شاخص را بدست آوريد ( پراکندگی – مرکزی ) .

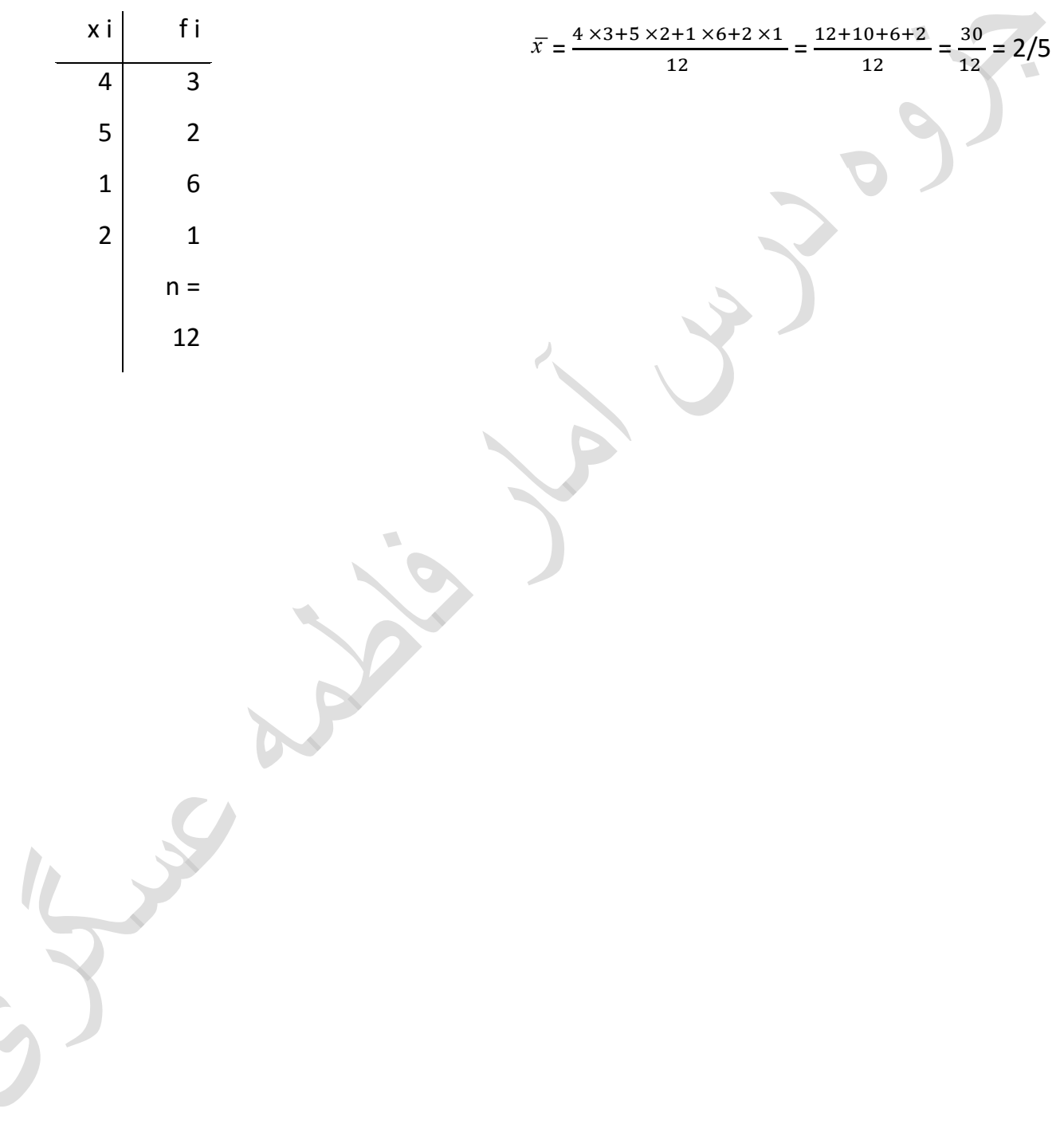